https://www.100test.com/kao\_ti2020/181/2021\_2022\_\_E4\_BA\_8C\_  $E7_BA_A7C$ <sub>\_\_\_</sub>E7\_c97\_181151.htm

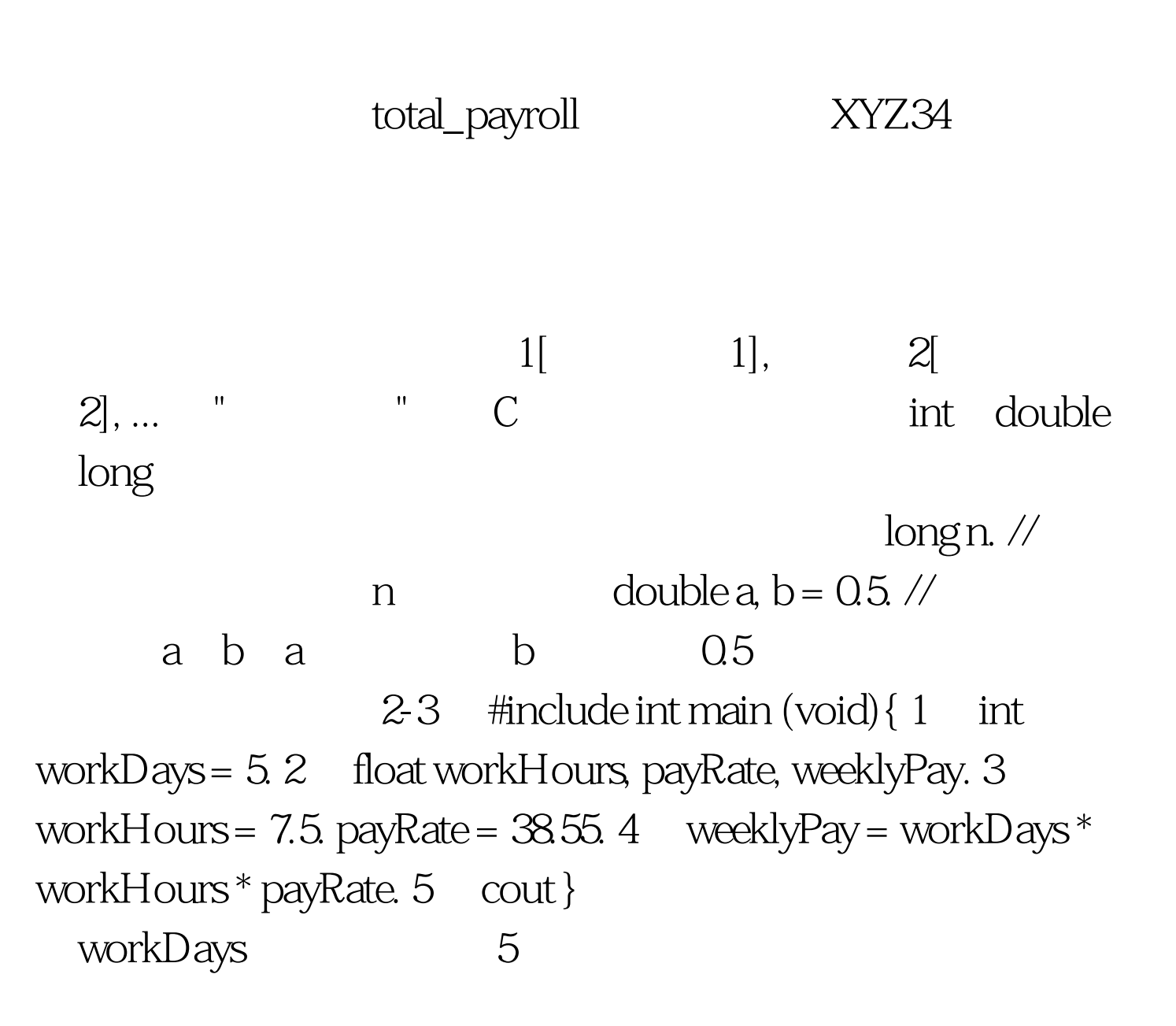

7.5 workHours 38.55 payRate workDays workHours payRate  $*$  weeklyPay "Weekly Pay = " weekly Pay Weekly Pay = 1445.625

## weeklyPay

24.1 short int long int ending(not)。<br>Short long  $int$  short age =  $20$ . int salary = 65000. long  $price = 450000$ unsigned

, the contraction of the signed signed  $\mathbf{signed}$ unsigned short age =  $20$  unsigned int salary =  $65000$ .  $unsigned long price = 450000.$  1984 int L l long int U u unsigned  $2-6$  10 8 16 0, 8 0x 0X 16 92 //  $\frac{92}{10}$  0134 // 8 0x5C // 16 8 0~7,16 0~7 A~F ( a~f) 2-6 1984L1984l1984U1984u1984LU1984lu

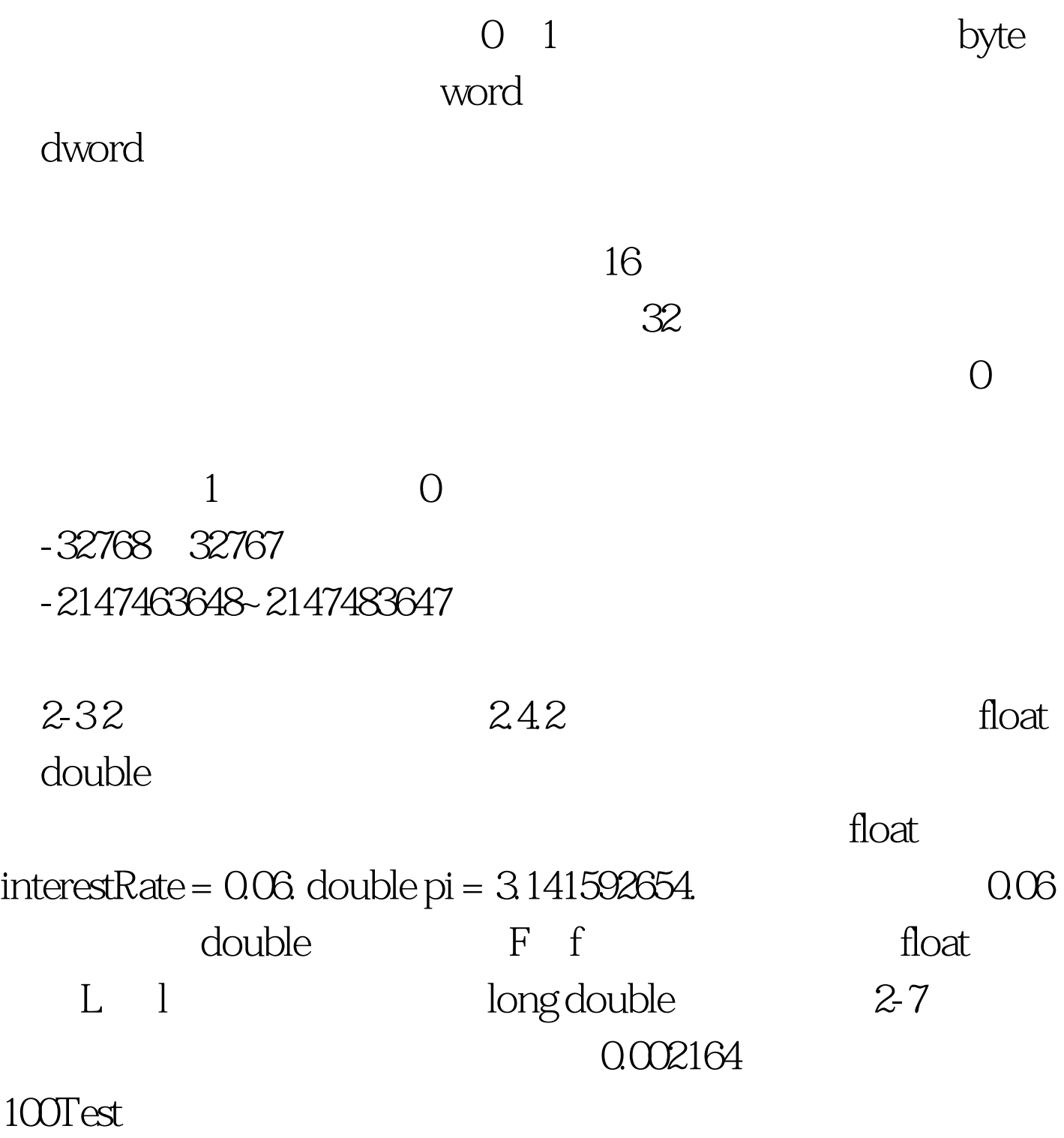

www.100test.com